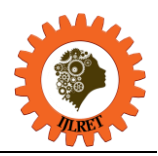

# **Comparison between software and hardware control in PSM mode of a Buck converter**

Abdellah El jounaidi, Abderraouf Aboudou, Abderrafia Sabir

*(Department Génie Electrique, ESTC/ Hassan II University,Casablanca, Morocco)* 

**Abstract:** The control of a DC-DC converter is generally done through a circuit comprising logic and analog components. In the presented work, we have ordered a Buck converter in two different ways. The first method consists in using a control in the form of an electrical circuit . The second method is based on the control of the converter through a programmable circuit. The program introduced in the form of a MATLAB embedded function and simulated under SIMULINK / MATLAB gave results similar to those obtained using the control made with a conventional electrical circuit. For the control, we chose the PSM mode (Pulse Skipping Modulation). It is an efficient and simple control to realize both in the form of an electrical circuit and under programming. The comparison of the results obtained under SIMULINK / MATLAB enabled us to highlight the advantages and disadvantages of each method.

**Keywords:** Buck Converter, PSM Mode, Programmable control, MATLAB embedded function.

# **I. INTRODUCTION**

 Static converters are generally based on power electronics components used as switches. They have a control circuit which must act on the opening or closing of the switch according to a well-defined protocol and frequency. These control devices are implemented in the form of analogue or digital circuits. At the present time, we are moving towards a programmed control which is managed by a programmable logic circuit.

The advantage of this method is its simplicity and versatility compared with a control implemented in the form of an electrical circuit .

form of an electrical circuit and the programmed control managed by a programmable circuit. The control mode The work presented aims to make a comparison between the control of a Buck converter, realized in the chosen is the so-called Pulse Skipping Modulation (PSM) mode. This command is often carried out in the form of a logic circuit controlled by a clock which will generate the pulses supplied to the converter switch. In the case of programmed control, the electrical circuit will be replaced by a program which operates on the same principle and must achieve the same result once it has been installed on a programmable circuit as a microcontroller type.

We will simulate the response of the converter submitted to the two types of control using SIMULINK / MATLAB, the objective being to make a comparison of the results obtained to highlight the advantages and disadvantages of each method.

# **II. BUCK CONVERTER AND PSM CONTROL**

# **2.1 Buck Converter**

The electrical scheme of the DC-DC converter used is shown in figure1:

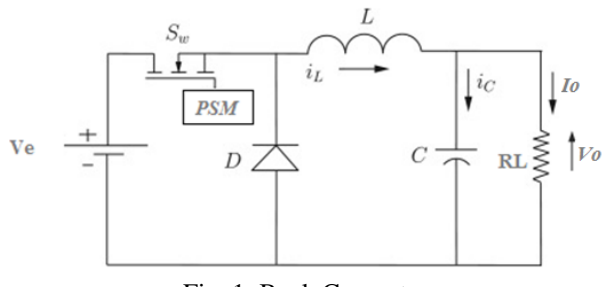

Fig. 1 Buck Converter

It is a Buck converter controlled by a PSM type impulse control device [1] [2].

The mode of operation adopted is that of Continuous Conduction Mode (CCM) [3], [4], [5].

The PSM regulator which will supply the pulses to the switch will act on the converter according to the result of comparison of the reference voltage ( $V_{ref}$ ) and the output voltage (Vo) taken at the load  $R_L$ . It is introduced in the form of a MATLAB function which will apply to the switch (MOSFET) a clock signal H. The

## *International Journal of Latest Research in Engineering and Technology (IJLRET) ISSN: 2454-5031 www.ijlret.com || Volume 03 - Issue 09 || September 2017 || PP. 24-29*

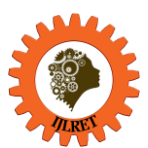

clock frequency f<sub>h</sub> and the duty cycle  $\alpha$  remain fixed. When the load R<sub>L</sub> output voltage (Vo) is lower than the reference voltage (Vref), the pulse train is sent to the switch, which will result in an increase in voltage across the load, that is the charging period of the capacitor. When Vo exceeds Vref the pulses are blocked and the opening of the switch causes discharge of the capacitor and consequently the decrease of the voltage across the load. When the output voltage (Vo) becomes lower than the reference voltage (Vref), the pulse train is applied again to the switch and the voltage Vo increases. Thus, when the steady state is established, the output voltage (Vo) will oscillate periodically around the reference voltage (Vref) with a ripple whose amplitude will be greater or less according to the value of the load resistor  $R_L$ .

## **2.2 Modelisation of PSM function**

 The operating principle of the PSM control is summarized in the flow chart of figure 2. Vref , Vo and H represent the input variables of the function and D the output variable [6].

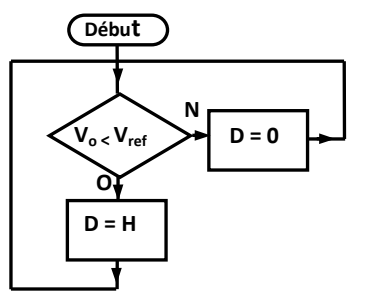

Fig. 2 PSM function flow chart

applied to the transistor and q the number of cycles during which the clock signal is absent as shown in figure  $3$ , When the steady state is established after a transient phase, the clock signal with period  $T<sub>h</sub>$  and duty cycle α will be applied to the MOSFET when Vo  $\leq$  Vref (charge period of the capacitor) and blocked in the opposite case (period of discharge). During the charging period, the MOSFET transistor will be on during the time  $\alpha T_h$  and blocked during the time (1- $\alpha$ )  $T_h$ . If p is the number of cycles during which the clock signal is the effective switching frequency  $f_c$  of the MOSFET can be expressed by the relation relation [7], [8]:

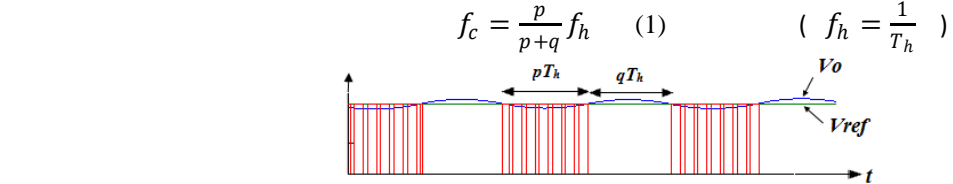

Fig. 3 Evolution of Vo and the PSM control signal in steady state

The modulation factor M is defined by the relation:

$$
M = \frac{q}{p+q} = 1 - \frac{f_c}{f_h}
$$
 (2)  $(0 \le M \le 1)$ 

It is shown that in the case of the continuous conduction mode (CCM), the mean value of the voltage Vo applied to the resistor  $R<sub>L</sub>$  is given by:

$$
V_o = (1 - M)\alpha V_e \tag{3}
$$

 $\alpha$  is the duty cycle of the clock signal.

From the relation (6), the average current Io circulating througt  $R<sub>L</sub>$  is deduced:

$$
I_o = \frac{V_s}{R_L} = (1 - M)\alpha V_e / R_L \qquad (4)
$$

It can be seen that only the modulation factor M can vary since the other parameters are constant. It is this variation which makes it possible to adjust the output voltage Vo to the reference voltage Vref.

It is also shown that to remain in the continuous conduction regime, the load resistor  $R_L$  must satisfy the condition:

$$
R_L \le \frac{2Lf_h}{1-\alpha} \tag{5}
$$

For a given R<sub>L</sub> load, the inductance L must satisfy the condition:

$$
L \ge \frac{R_L}{2f_h}(1-\alpha) \tag{6}
$$

In our simulation, we considered the charge R<sub>L</sub> between 1 $\Omega$  and 50 $\Omega$ ,  $\alpha$  = 0.9 and  $f_h$  = 100kHz, Ve = 12V and

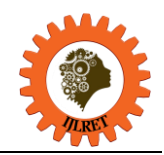

#### $C = 100 \mu F$ .

From the relation (9), the minimum value of L is deduced:  $L_{min} = 25 \mu H$ 

In the simulation we took  $L = 200\mu H$ .

## **III. MATLAB SIMULATION OF PSM-CONTROLLED CONVERTER RESPONSE 3.1 Buck Converter under SIMSCAPE**

The electrical circuit of the converter and the PSM control function are realized under MATLAB / SIMULINK in the form of two separate blocks, as shown in the figure 4:

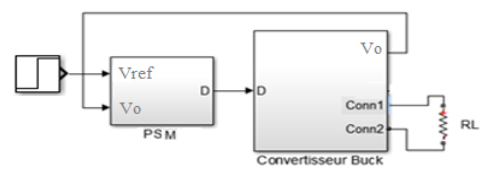

Fig. 4 Buck Converter and PSM control

The converter is realized under SIMSCAPE as shown in figure 5.

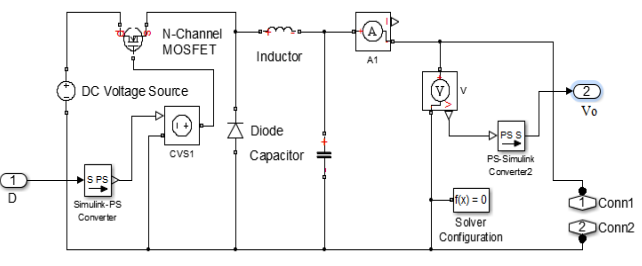

Fig.5 Buck Converter under SIMSCAPE

The PSM function which translates the flowchart of figure 2 is introduced in the form of a MATLAB embedded function  $D = f$  (Vref, Vo, H) whose inputs are the reference voltage (Vref), the output voltage (Vo) The clock signal (H) [6]. Output D will send the clock signal H to the converter as long as  $\sqrt{V}$  verges and block it when  $Vo > Vref$ .

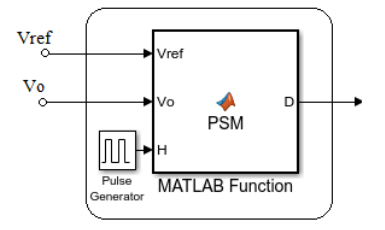

Fig. 6 PSM Function

The advantage of this software solution with respect to a hardware implantation is the simplification of the control circuit. A single microcontroller, containing the control program, is sufficient instead of a circuit comprising several logic gates and a clock circuit.

### **3.2 The hardware PSM control**

 The PSM function can also be performed using a logic circuit[9] as shown in the figure 7. When Vref-Vo  $> 0$ , the output of the comparator (Compare to Zero) passes to 1 (D = 1, D input of the D Latch), the output Q of the D Latch passes to 1 and the output of the AND gate will reproduce the clock signal. When Vref-Vo  $< 0$ , the input D of the D Latch passes to zero and subsequently the output Q, which will result in the blocking of the clock signal (output of the AND gate goes to zero).

*International Journal of Latest Research in Engineering and Technology (IJLRET) ISSN: 2454-5031 www.ijlret.com || Volume 03 - Issue 09 || September 2017 || PP. 24-29*

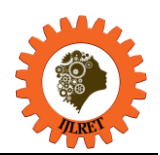

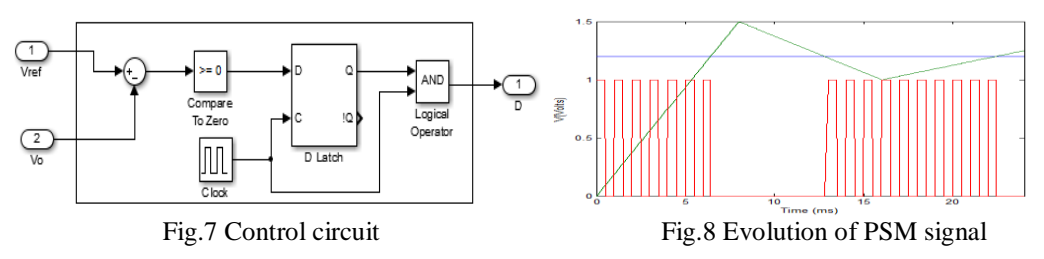

The figure 8 Shows the evolution of the PSM signal. When Vo <Vref the clock signal is applied to the output of the circuit and when  $Vo > Vref$  the clock signal is blocked.

# **IV.SIMULATION OF THE CONVERTER RESPONSE**

## **4.1 Form of the converter response to a constant Vref voltage**

Figure 9 shows the evolution of the output voltage (Vo) and the control signal PSM. It should be noted that after a transient phase, the output voltage will tend towards the reference voltage with oscillations that are greater or less depending on the value of the load, this is the steady state.

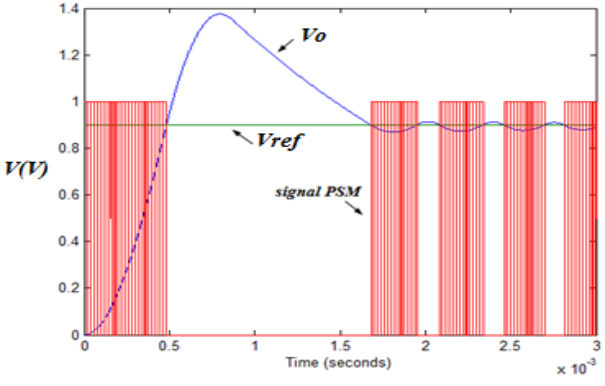

Fig. 9 Evolution of Vo and the PSM signal versus time

### **4.2 Comparison of the converter responses for the two types of control**

Figure 10 and figure 11 Show the evolution of the output voltage Vo at the load  $R<sub>L</sub>$  in response to a voltage step of amplitude 2V and for two different values of  $R_L$ .

The voltage step ( Vref) appears after a delay of one millisecond. We have plotted on the same figure the shape of the output voltage Vo at the output for the two types of control.

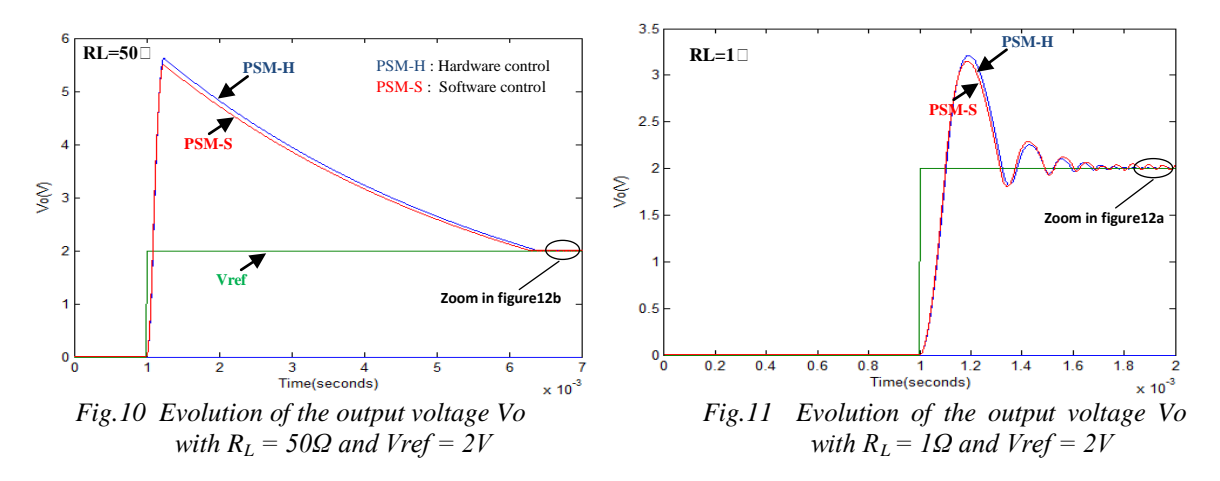

We notice that the curves are almost confounded and converge towards the reference voltage (Vref) more rapidly in the case where  $R_L = 1\Omega$ . We note also the occurrence of oscillations for low  $R_L$ . This is explained by the decrease in the damping coefficient of the oscillating circuit constituting the converter when the value of the load resistance  $R_L$  decreases.

*International Journal of Latest Research in Engineering and Technology (IJLRET) ISSN: 2454-5031*

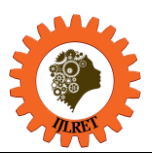

*www.ijlret.com || Volume 03 - Issue 09 || September 2017 || PP. 24-29*

On the other hand, if we take a closer look at the steady state, we notice that the ripples are larger in the case of the programmed PSM control ( $\Delta$ Vo = 62mV) than in the other type of control ( $\Delta$ Vo = 7mV) as shown it in figure 12 (a).

The difference between the ripples from the two types of control decreases considerably for  $R_L = 50\Omega$  as shown in (Figure12(b)). We observe  $\Delta \text{Vo} = 2 \text{mV}$  in the case of programmed control against 0,8mV for the hardware type of control.

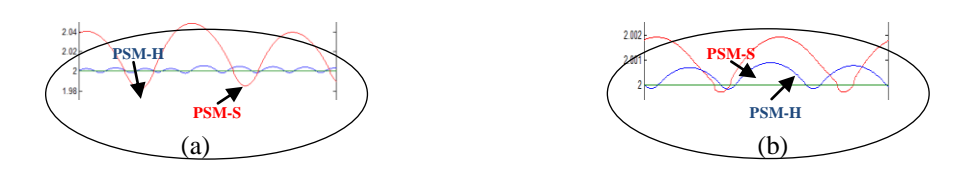

Fig.12 Oscillations of output voltage Vo in steady state at  $Vref = 2V$ 

For a larger amplitude step (8V), it is also observed that the curves are almost coincident. We also note a lower oscillations for  $R_1 = 1\Omega$  (figure 14) compared to those of figure 11.

It should also be noted that the response time decreases considerably when the amplitude of the step increases, mostly for  $R_L = 50\Omega$  as shown in figure 10 and figure 13.

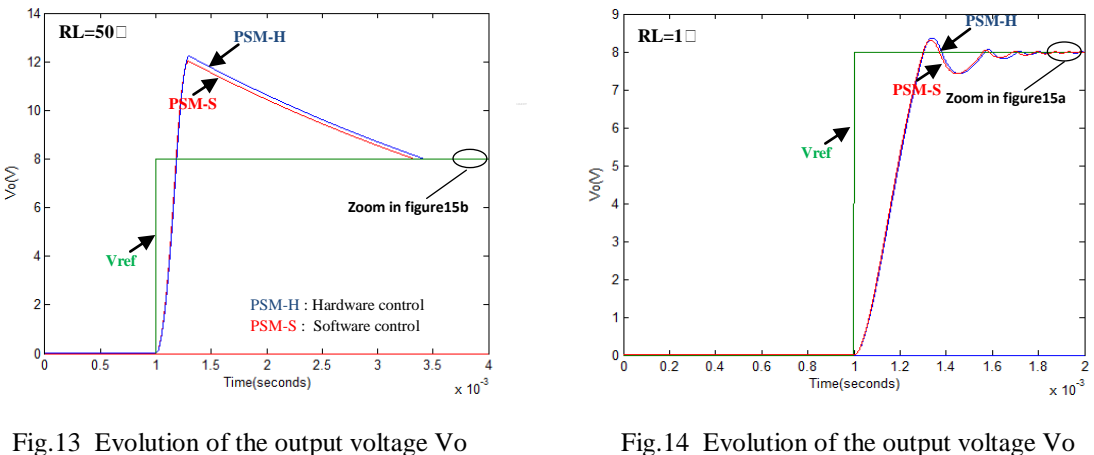

with  $R_L = 50\Omega$  and Vref = 8V with  $R_L = 1\Omega$  and Vref = 8V

In the steady state, we note that as in the previous case, for  $R_1=1\Omega$ , the ripples are larger in the case of the programmed PSM control ( $\Delta V$ o = 38mV) than in the other type of control ( $\Delta V$ o = 10mV) as shown it in figure 15 (a). The difference between the ripples from the two types of control decreases considerably for  $R_L$  = 50 $Ω$ . (Figure15(b)).

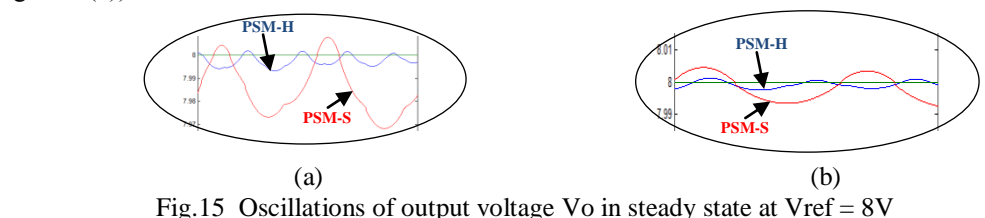

The ripple dimming for large  $R_L$  values is a characteristic of PSM mode control [9].

*International Journal of Latest Research in Engineering and Technology (IJLRET) ISSN: 2454-5031 www.ijlret.com || Volume 03 - Issue 09 || September 2017 || PP. 24-29*

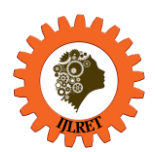

# **V. CONCLUSION**

In this work, we studied and compared the behavior of a Buck converter controlled with Pulse Skipping Modulation mode (PSM). The control was carried out according to two different approaches. The first type of PSM control has been introduced in the form of a MATLAB embedded function whose output will provide a control signal which will be applied to the converter. The second type of control consists of a conventional electrical circuit made with logic gates and a clock which will supply the control signal to the converter. We compared the responses of the converter with the two types of control and found a strong similarity in both cases. The difference lies in the amplitude of the ripples of output voltage at steady state, especially for the lower values of the load resistance R<sub>L</sub>. Ripples at steady state are more important under programmed control, this is the main defect of this type of control. The advantage of the programmed control is also its simplicity and flexibility, contrary to a conventional control. Thus, for example, the clock frequency, can be modified by programming without changing any components.

The other advantage is the economics of the components, so a simple microcontroller can replace all the electrical circuit of the PSM control realized with a clock circuit and several logic gates.

## **REFERENCES**

- [1]. S. Angkititrakul and H. Hu, Design and analysis of buck converter with pulse-skipping modulation, *2008 IEEE Power Electronics Specialists Conference*, Rhodes, 2008, 1151-1156.
- [2]. N. Lokesh and R. Thangam, Computerized Soft-Start PSM Buck Converter, *Journal of Chemical and Pharmaceutical Sciences,* Special Issue 5, 2016, 151-155.
- [3]. N. MOHANMOH, M. UNDELAND AND P. ROBBINS *, POWER ELECTRONICS: CONVERTERS, APPLICATIONS, AND DESIGN* ( NEW YORK : WILEY, 2002).
- [4]. S. Kasat, *Analysis, Design and Modeling of DC-DC Converter Using Simulink,* M. Eng thesis, Oklahoma State University, USA, 2004.
- [5]. S. Zich, *Analysis and Design of Continuous Input Current Multiphase Interleaved Buck Converter,* M. Eng thesis, California Polytechnic State University, CA, 2009.
- Journal of Control, Energy and Electrical Engineering, 4(2), 2017, 1-6. [6]. A. El jounaidi, A. Sabir, A. Aboudou, D. Wassad, Simulation sous MATLAB d'un Emulateur de Panneau Photovoltaïque à base d'un Convertisseur Buck commandé en mode PSM, *International*
- [7]. P. Luo , L.Y. Luo , and Z. Li , Skip Cycle Modulation in Switching DC-DC Converter *: ICCCAS.2002,Chengdu,* China, 2002, 716-719.
- [8]. S. Ramamurthy, and P. Vanaja Ranjan, Pulse Skipping Modulated Buck Converter Modeling and Simulation, *Circuits and Systems,* 1(2), 2010, 59-64.
- [9]. S. Ramamurthy, and P. Vanaja Ranjan, Modeling and Simulation of PSM Buck Converter under DCM, *European Journal of Scientific Research,* 47( 2),2010 , 241-247.